# **Listados**

<p>Todo el programa es configurable en sus listados, que adem&aacute;s nos permiten exportar a PDF u hoja de cá lculo la informació n mostrada.</p> <p>En estos videotutoriales se explica el funcionamiento de los mismos aunque nuestros clientes pueden solicitarnos que les configuremos nosotros dichos listados sin problema alguno.</p>

 $\blacksquare$ 

#### **Búsquedas básicas**

 $\overline{\blacksquare}$ 

 $\mathop{\rm III}\nolimits$ 

## **Imprimir listados**

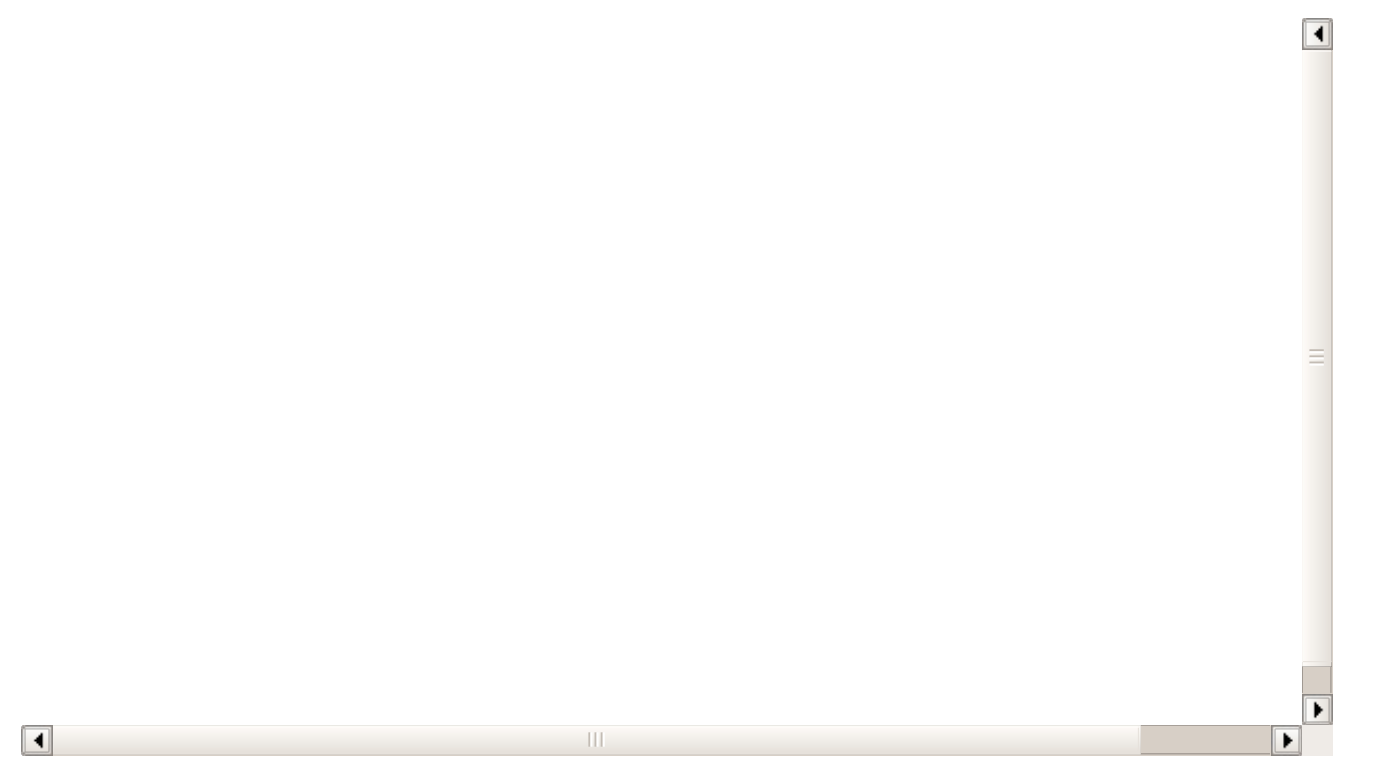

## **Añadir un registro**

 $\boxed{\blacktriangleleft}$  $\frac{1}{\sqrt{2}}$  $\blacktriangleright$  $\Box$  $\overline{\mathbb{H}}$ F

## **Modificar un registro**

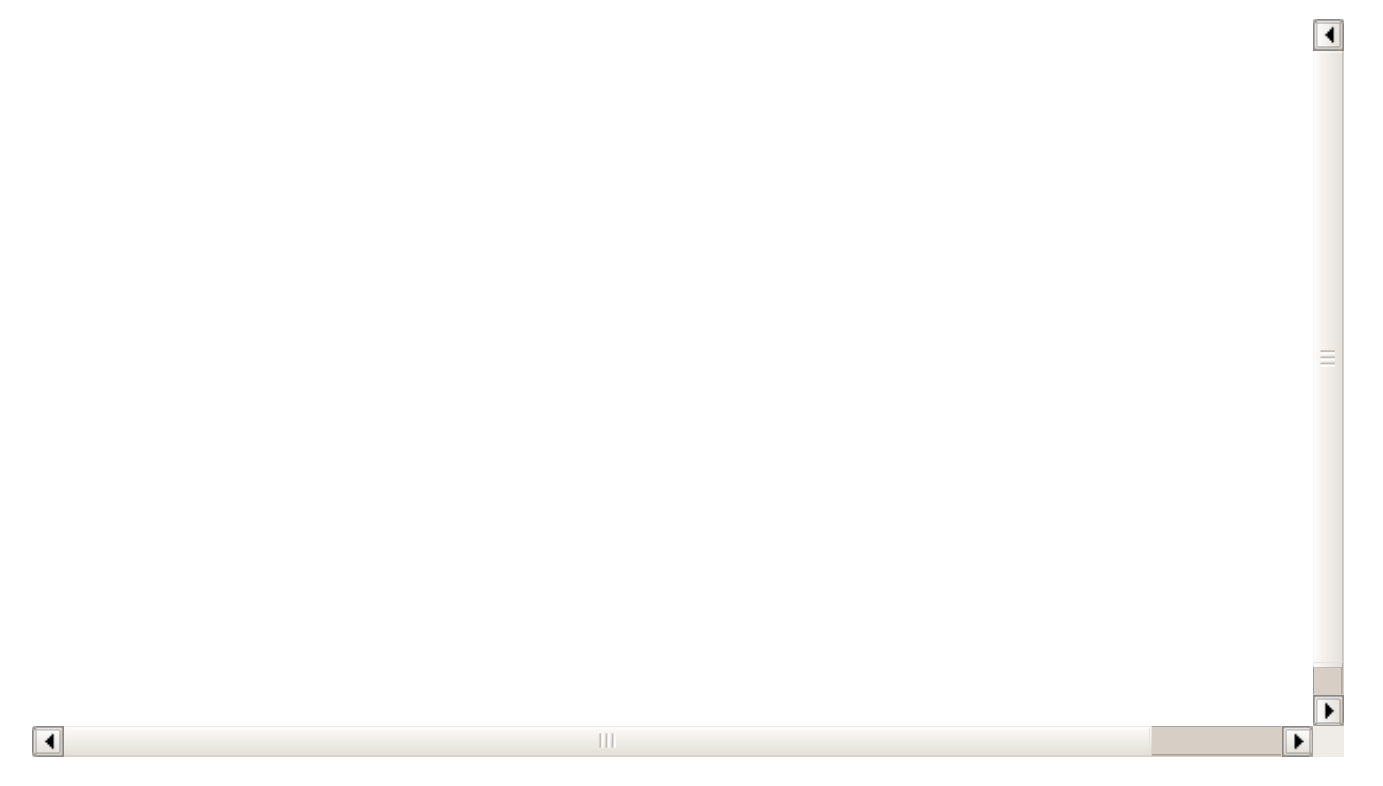

### **Borrar un registro**

 $\boxed{\blacktriangleleft}$  $\equiv$  $\blacktriangleright$  $\Box$  $\overline{\mathbf{H}}$ F

# **Configurar listados**

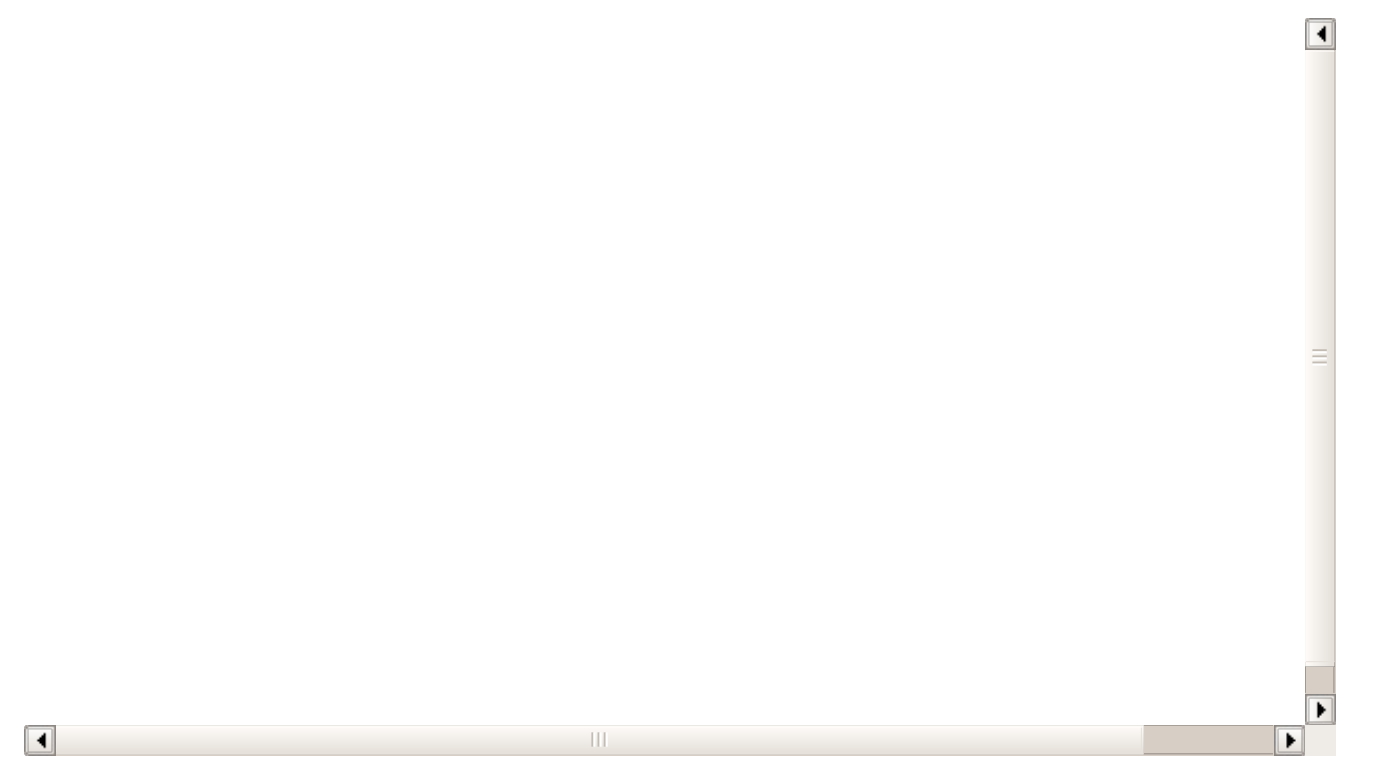

## **Duplicar solapa de listado**

 $\boxed{\blacktriangleleft}$  $\equiv$  $\blacktriangleright$  $\boxed{\blacksquare}$  $\overline{\mathbb{H}}$ Þ

## **Añadir una nueva solapa**

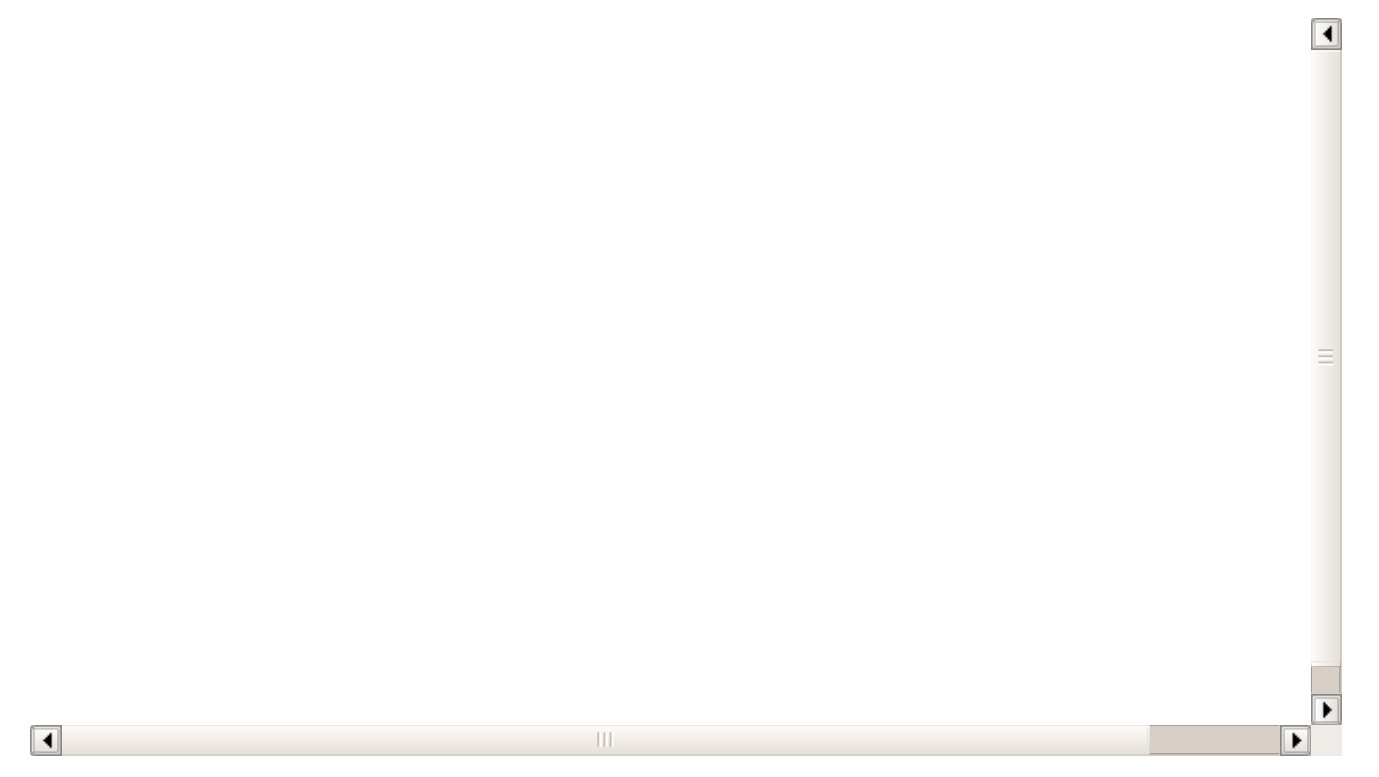

## **Borrar una solapa**

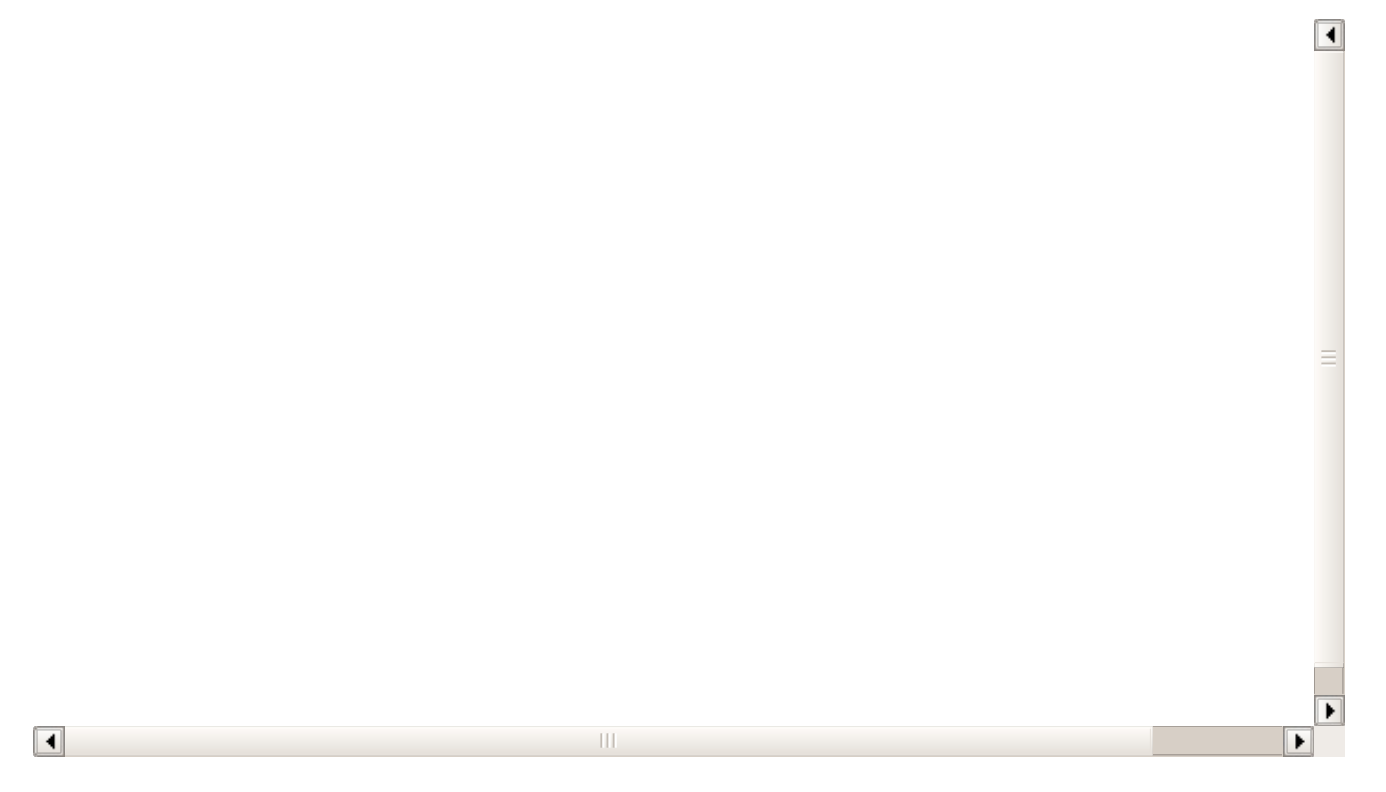

### **Totalizadores**

 $\boxed{\blacktriangleleft}$  $\equiv$  $\blacktriangleright$  $\Box$  $\mathop{\rm III}\nolimits$ F

### **Listados dentro de fichas**

 $\boxed{\blacktriangleleft}$ F  $\Box$  $\,$  III Þ